Oracle Oracle Oracle

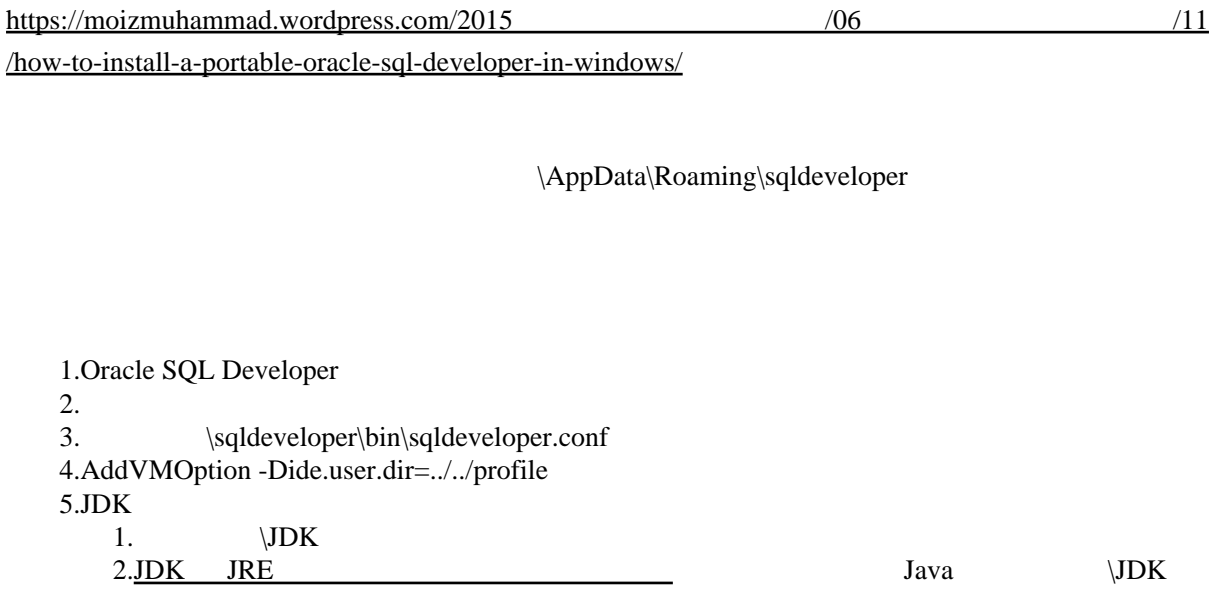

<http://www.thatjeffsmith.com/archive/2013/12/how-to-change-the-ui-font-size-for-oracle-sql-developer/>

SQL Developer ide.properties

I de. Font Si ze

## ide.properties

‾/.sqldeveloper/system4.0.0.13.80/o.sqldeveloper.12.2.0.13.80/ide.properties

grep Ide.FontSize

product.conf JVM

 AddVMOption -Dswing.aatext=true AddVMOption -Dawt.useSystemAAFontSettings=lcd

product.conf

/. sql devel oper/4. 0. O/product. conf